Dieses Übungsblatt soll Ihnen die Möglichkeit geben, Ihre ersten Schritte in der Programmierung mit dem MPI zu machen. Die erworbenen Fertigkeiten werden auf späteren Ubungsblätter für komplexere Aufgaben benötigt werden.

# 1 Batch queuing (30 Punkte)

- 1. Frage: Was bedeutet der Begriff Batch-Queuing?
- 2. Frage: Nennen Sie Beispiele für Batch-Queuing-Systeme!
- 3. Machen Sie sich mit der Manpage von qsub vertraut.
	- Frage: Welches Batch-Queuing-System wird auf dem Cluster verwendet?
	- Frage: Gibt es eine Möglichkeit, einen bereits abgeschickten job zu löschen (bevor oder während er läuft)?

# <span id="page-0-0"></span>2 Paralleles Starten eines Shell-Scripts (40 Punkte)

1. Erstellen Sie ein Shell-Script timescript welches folgendes nach stdout ausgibt:

#### <HOSTNAME>: <TIMESTAMP>

<HOSTNAME>: Einfacher Hostname des Rechners, auf dem das Script ausgefuhrt wird. ¨

<TIMESTAMP>: Zeitstempel zur Zeit der Ausfuhrung des Scripts in einem mindestens auf ¨ die Mikrosekunde genauen Format.

(Tipp: Sehen Sie sich die Manpages von hostname und date an.)

- 2. Erstellen Sie ein weiteres Skript job script, das timescript gleichzeitig auf 4 Nodes mit je 4 Prozessoren startet. Dabei soll als Ausgabe eine Datei timescript.out entstehen, die die Ausgabe von *jedem* Aufruf von timescript beinhaltet. Das Skript soll mit gsub job script aus der bash aufgerufen werden können. (Tipp: mpiexecTorque, #PBS -l)
- 3. Nachdem das job\_script die Datei timescript.out geschrieben hat, soll es *fertig* nach stdout schreiben. Modifizieren Sie das Skript so, dass dieses fertig in einer Datei mit dem Namen job\_script.out steht.
- 4. Führen Sie das Skript mehrmals aus.
	- Frage: Was fällt Ihnen auf? Versuchen Sie Ihre Beobachtung zu erklären!
	- Frage: Könnte man die Datei timescript.out auch innerhalb des Skriptes timescript erzeugen? Falls ja: Wie? Falls nein: Warum nicht?

# 3 Das erste MPI-Programm (150 Punkte)

Erstellen sie ein MPI-Programm timempi in C welches eine ähnliche Ausgabe erzeugt wie das parallel gestartete Skript aus der letzten Aufgabe. Dabei sind folgende Vorgaben zu beachten:

- Jeder Prozess mit Rang 1 bis n soll den String <HOSTNAME>: <TIMESTAMP> (wie in Aufgabe [2\)](#page-0-0) bei sich erzeugen und als String per MPI an den Prozess mit Rang 0 senden, welcher die komplette Ausgabe übernimmt.
- Die Ausgabe soll nach Rang der Prozesse geordnet erfolgen.
- Die Prozesse sollen alle erst beenden, wenn die Ausgabe komplett erfolgt ist. Das Programm ist falsch, wenn ein Prozess zu früh beenden könnte!
- Direkt vor dem Beenden soll jeder Prozess einen Text ausgeben: "Rang X beendet jetzt!" (Tipp: Verwenden Sie MPI Barrier(comm).)
- $\bullet$  Das Programm muss mit beliebig vielen Prozessen lauffähig sein.

# 4 Ergebnisse sammeln im MPI-Programm (30 Punkte)

Erweitern Sie Ihr MPI-Programm timempi zu timempi2 um folgende Funktion:

• Direkt nach der Ausgabe der empfangenen Strings soll der Prozess mit Rang 0 noch den kleinsten Mikrosekunden-Anteil aller Prozesse ausgeben.

(Tipp: MPI Reduce(...) bietet sich an.)

### Abgabe

Als Abgabe erwarten wir ein gemäß den Vorgaben benanntes komprimiertes Archiv (.tar.gz), das ein gemäß den Vorgaben benanntes Verzeichnis mit folgendem Inhalt enthält:

- Eine Datei antwort.txt mit Ihrer Antwort zu den Fragen.
- Die auf dem Cluster ausführbaren Shell-Scripte timescript und job script.
- Die Textdatei timescript.out mit der Ausgabe eines Durchlaufs Ihres Scriptes (mit mehreren Prozessen).
- Die Quellen der C-Programme timempi.c und timempi2.c.
- Ein Makefile derart, dass make timempi, make timempi2, make clean und make erwartungsgemäße Binärdateien erzeugen bzw. löschen. make soll dabei alle Binärdateien auf einmal erzeugen.
- Keine Binärdateien.

Senden Sie das Archiv per Mail an: cedrick@gmx.net.

### Rückmeldung  $(+ 5-10$  Punkte)

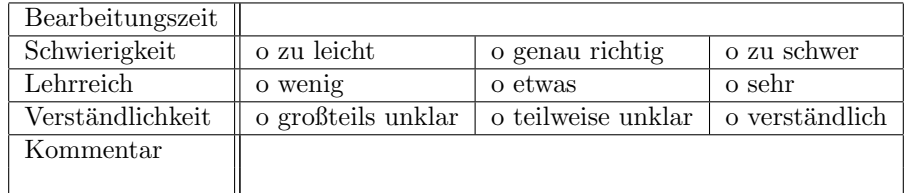